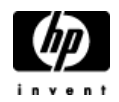

## **HP Cluster Configuration Support Matrix**

## **For Microsoft Windows 2000 Advanced Server & HP StorageWorks MA8000/EMA12000/EMA16000**

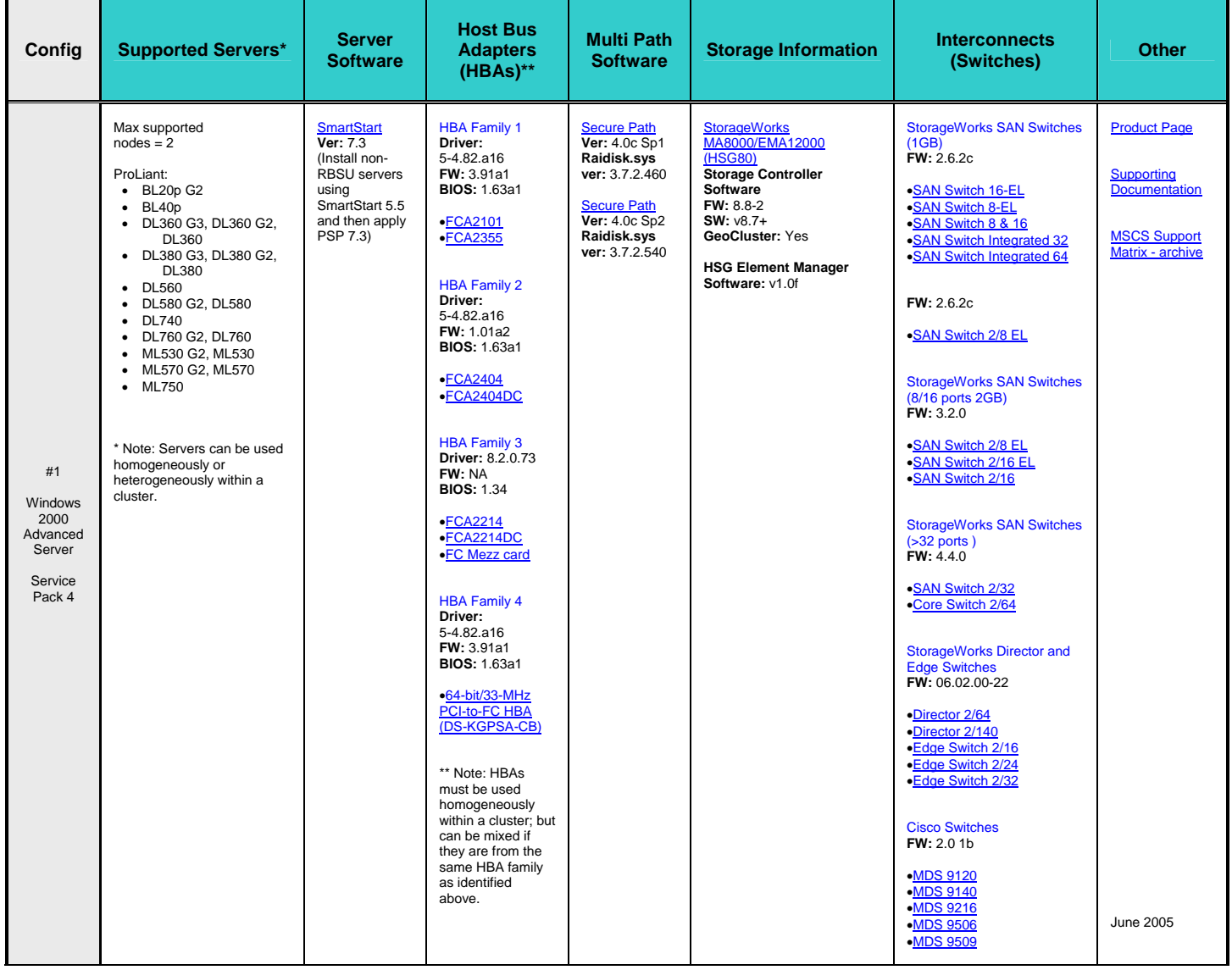

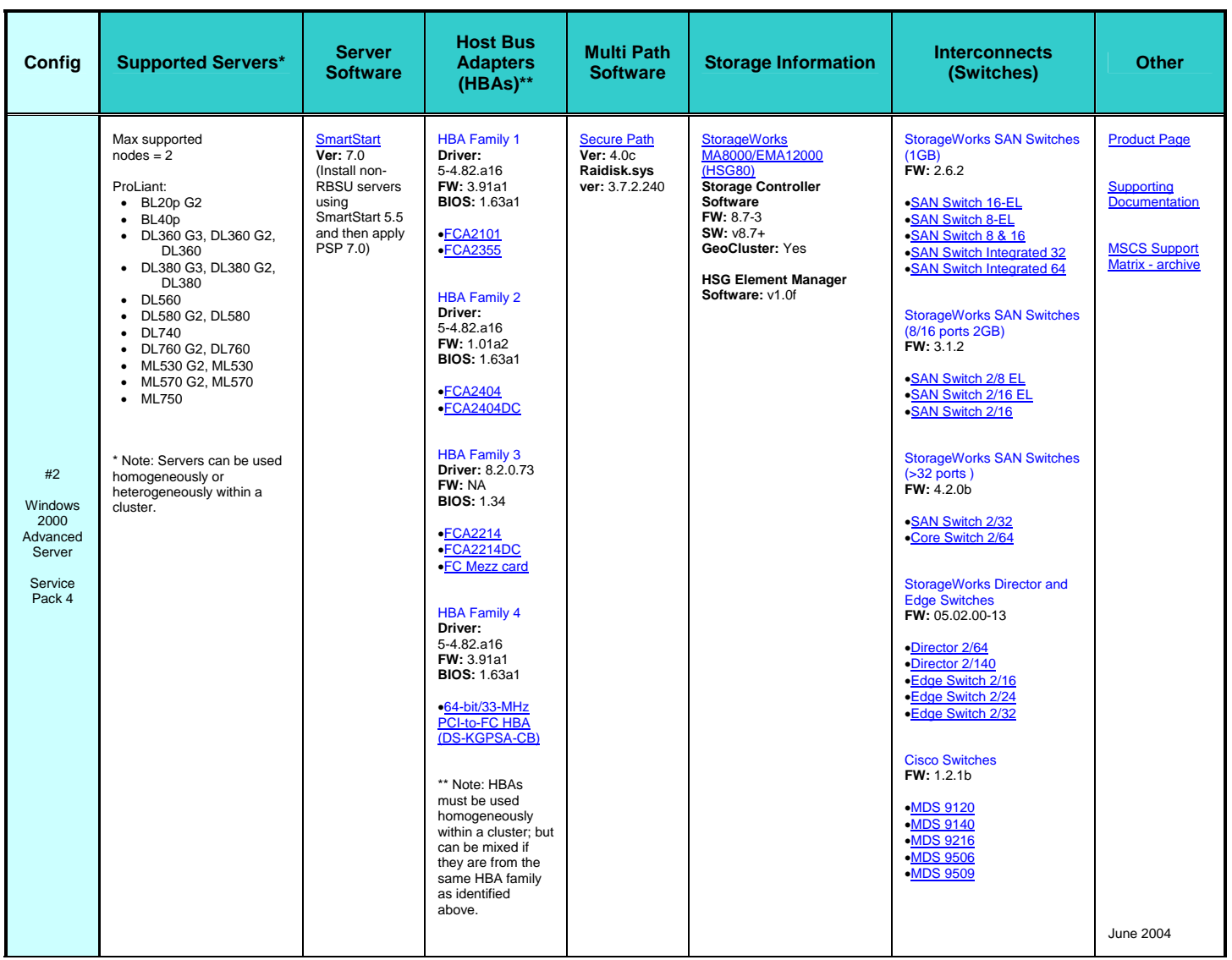

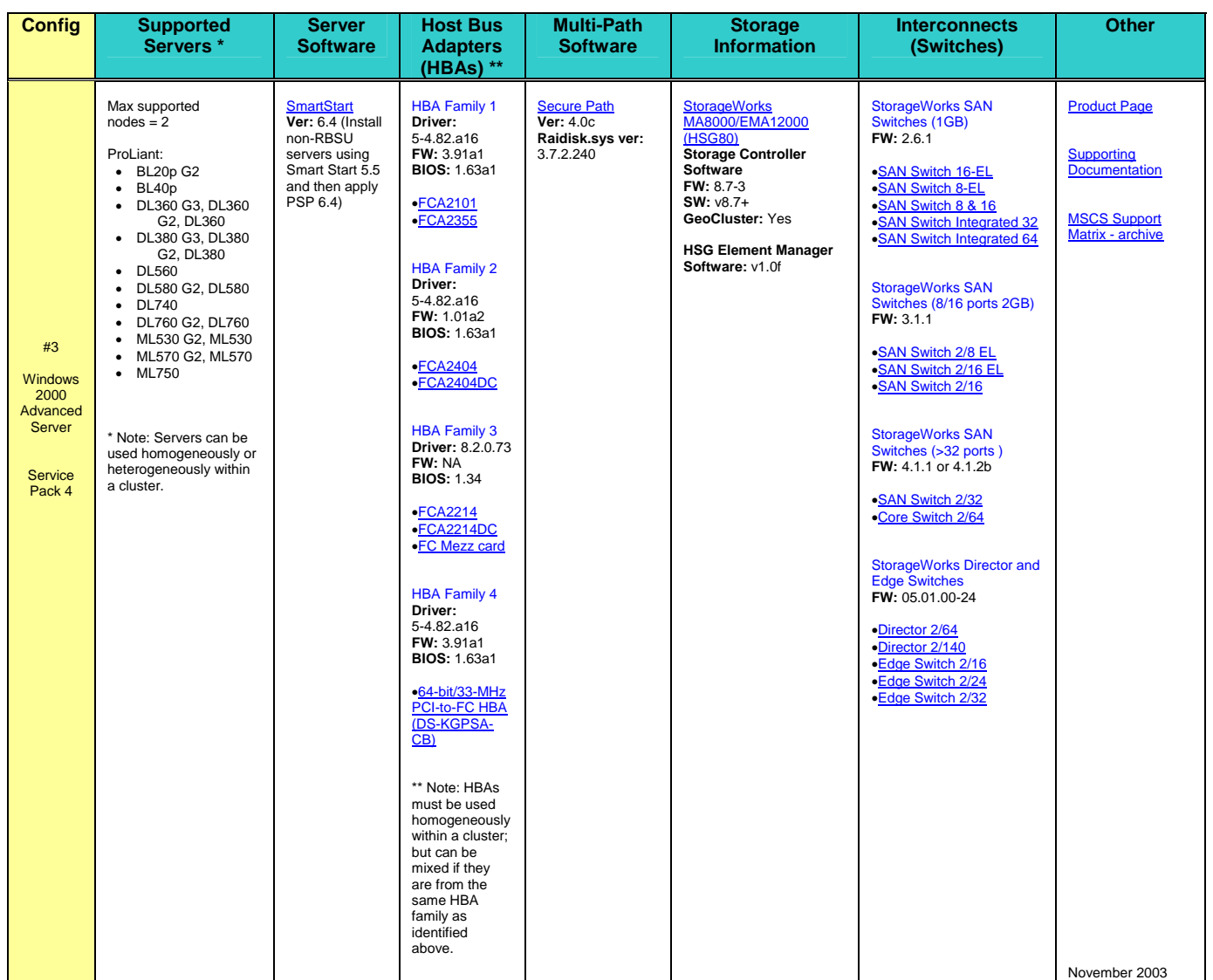

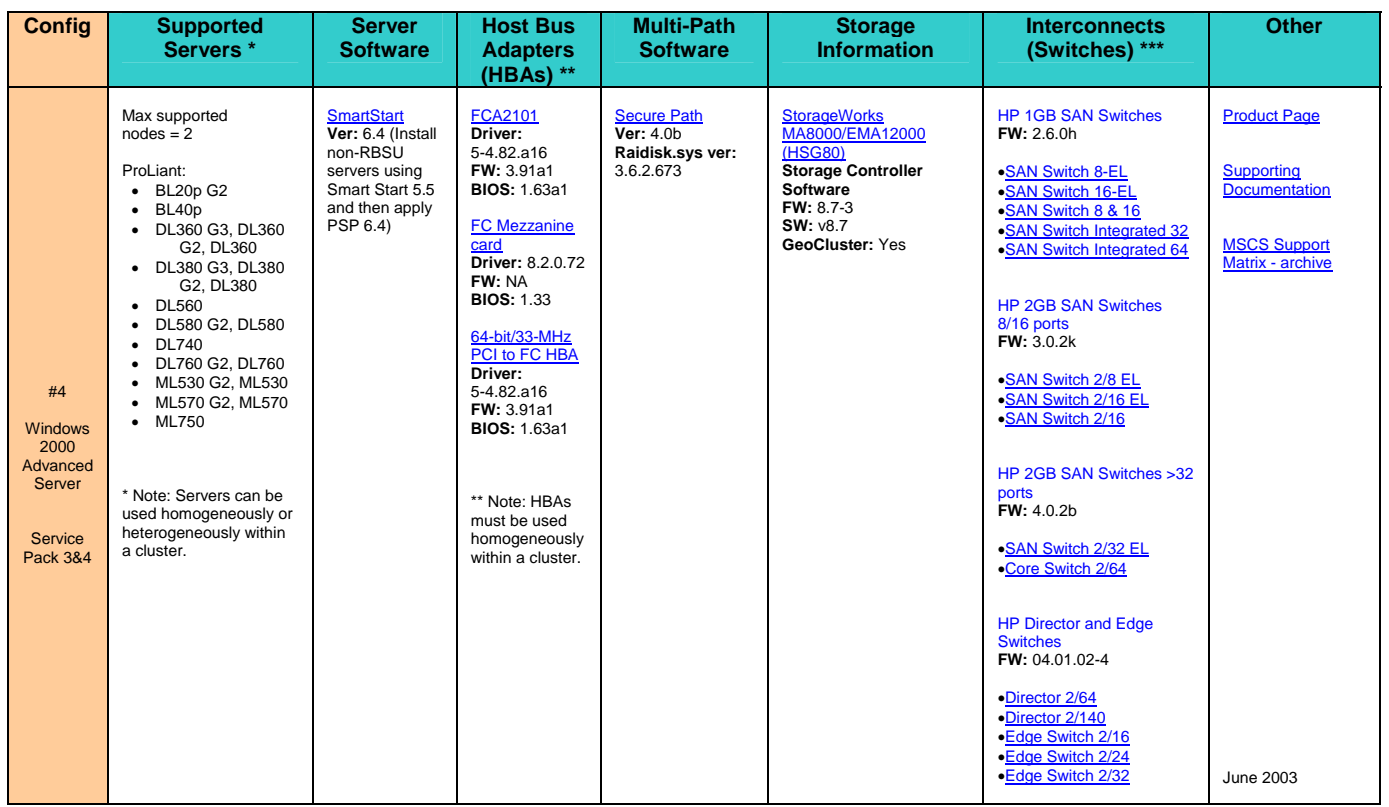